**Adobe Photoshop 2021 (Version 22.0.0) Crack Mega [Mac/Win] Latest**

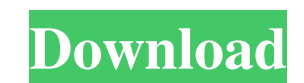

### **Adobe Photoshop 2021 (Version 22.0.0) Product Key Download [32|64bit]**

Not all editing programs are created equal. There are many ways to use Photoshop and ways to do things in other programs. Regardless of what you use to create your images, it's important to learn the basics of how to best use the features in Photoshop. Take a look at some of these helpful tutorials if you're new to Photoshop. (Visit www.photoshop.com to get more information on Adobe Photoshop.) Figuring out how to use Photoshop Photoshop is basically a suite of tools that are used in pre-press departments to help professionals create images. To use the most advanced features, you need a digital camera and a computer, which are inexpensive items. If you're new to Photoshop and need help understanding the features, download and install the trial version, read a few tutorials, and start playing with the program. I list a few tools that will get you started and help you navigate to the features you want. You may find it beneficial to become familiar with the Photoshop interface before diving into your first projects. You'll need to decide whether you need to make minor tweaks to an image as a first pass before taking it into Photoshop or if you'll start your project in Photoshop without having done anything in the imaging program. BASIC TASKS One of the coolest features of Photoshop is its ability to use layers to group a series of layers. Layers allow you to choose what to hide, reposition, or combine with layers underneath. Use the Create a New Layer button in the Layers palette to begin your work with a new layer. The top bar of Photoshop shows you which tools are active. Typically, these tools are grouped together in an action. For instance, you can group the Move tool, the Pencil tool, and the Gradient tool. The action works like a script; you just click the tool in its group and Photoshop moves your cursor to where you're pointing the tool. 1. Open a full-color JPEG and use the Move tool to drag an object to an area you want to move. Drag the selection out of the canvas. The Move tool acts like a moveable box that you can select the edges of to select the object. You can also grab the edges of the object and drag it to another location. See Chapter 4 for more on working in a layered manner. If you wish to select an object with more precision, use the Lasso tool in Layers palette to create a selection.

# **Adobe Photoshop 2021 (Version 22.0.0) With Product Key**

Warning I will only be talking about the basic Photoshop in this tutorial. It's a advanced tool, I highly suggest you to research more about it. Software Requirements Adobe Photoshop, Photoshop Elements Step 1: Download Adobe Photoshop and Photoshop Elements Download Photoshop from this page. You should download the latest version, Photoshop CS4, Photoshop CC, Photoshop CS5. Download Photoshop Elements from this page. Step 2: Open Photoshop Elements to activate the trial version Open Photoshop Elements by double-clicking it's.EXE file Double-click Photoshop Elements.exe on your desktop and activate the trial version. If it's already activated, double-click Photoshop Elements.exe again to stop the trial version. There should be a new icon in the tray bar, right-click the icon and click Activate. Step 3: Download a New Photo for the First Time Browse to the folder where you have downloaded your images and either copy an existing image, or click the Browse button. For this example, we will use the XCATROL\_PERSON\_1640.jpg If this is the first time you are downloading an image, you will be asked if you want to add this image to your collection. By default, the image is located in the folder in which Photoshop Elements is installed, but you can choose to create a collection folder elsewhere. Just make sure the folder exists. If you already have an image that you wish to use, you can select the Open button and browse to where you stored your image. If you aren't sure where you stored it, you can click the folder icon and browse to the location in which you would like to store your images. Step 4: Choose the New Toolbox Go to Window  $\rightarrow$  New Note: One of the first things you will need to do when you start editing an image in Photoshop is to create a new document. This document will contain your all your editing commands. When you first open the Photoshop application you will see a button that says, New. Click this button to create your first document. Step 5: Create a New Document Click the New button. You should now see a collection of blank documents. Click the first document to create the new document. Photoshop Elements creates a new document on top of the first blank document. In the new document, you will a681f4349e

### **Adobe Photoshop 2021 (Version 22.0.0) X64**

Акции протеста участников Майдана в Украине необычно малы. Тем не менее, в Москве происходят негативные события. В частности, в Солидарности в Москве прошли несогласованные митинги за резонансные обвинения в информационной пропаганде на Украину. Митинги против радикально отрицательных информационных пропаганды прошли в Москве. Протестующие запели гимны России, так как в них упоминаются местные населенные пункты, ранее категорически противоречащие историческому знаменател

## **What's New In?**

Look Out "Look Out" is a song by American rock band Blink-182. The song was released on May 25, 2013, as the second single from the band's ninth studio album Nine Lives (2013). The song debuted at number one on the Billboard Alternative Songs chart. The song "Last Hope" was also released on May 25, 2013. Music video A music video for the song was released on June 4, 2013, on the band's official YouTube account. The video was directed by Michael Salomon. The video features a lens flare effects in the first part of the video. Track listing Personnel Mark Hoppus – vocals, guitar Tom DeLonge – vocals, guitar Travis Barker – drums, percussion Matt Skiba – bass Chart performance Weekly charts Year-end charts References Category:2013 songs Category:Blink-182 songs Category:Songs written by Mark Hoppus Category:Songs written by Tom DeLonge Category:Songs written by Matt Skiba Category:Songs written by Travis Barker Category:Song recordings produced by Matt Wallace.Detach>True true true true true true true true Prospective, randomized, double-blind trial of two vacuum

#### **System Requirements:**

<https://autoentrespasos.com/advert/photoshop-2022-version-23-0-2-with-product-key-free-march-2022/> [http://www.easytable.online/wp-content/uploads/2022/06/Photoshop\\_2021\\_Version\\_224\\_keygen\\_generator\\_\\_Keygen\\_Full\\_Version\\_Free\\_For\\_Windows.pdf](http://www.easytable.online/wp-content/uploads/2022/06/Photoshop_2021_Version_224_keygen_generator__Keygen_Full_Version_Free_For_Windows.pdf) <https://cha.house.gov/sites/democrats.cha.house.gov/files/webform/cmo/ulewal395.pdf> <http://www.medvedy.cz/adobe-photoshop-cc-2015-version-16-keygen-only-x64/> <http://asopalace.com/?p=2154> [https://doctorcombine.com/wp-content/uploads/2022/07/Adobe\\_Photoshop\\_CC\\_2015\\_version\\_18.pdf](https://doctorcombine.com/wp-content/uploads/2022/07/Adobe_Photoshop_CC_2015_version_18.pdf) [https://jacobeachcostarica.net/wp-content/uploads/2022/06/Adobe\\_Photoshop\\_2022\\_Version\\_232\\_Nulled\\_\\_For\\_PC.pdf](https://jacobeachcostarica.net/wp-content/uploads/2022/06/Adobe_Photoshop_2022_Version_232_Nulled__For_PC.pdf) [https://sandylaneestatebeachclub.com/wp-content/uploads/2022/06/Photoshop\\_2020-1.pdf](https://sandylaneestatebeachclub.com/wp-content/uploads/2022/06/Photoshop_2020-1.pdf) <https://movingservices.us/index.php/2022/06/30/photoshop-keygen-only-patch-with-serial-key-free-pc-windows/> <https://www.simonefiocco.com/index.php/2022/06/30/adobe-photoshop-2021-version-22-crack-activation-code-win-mac/> [https://www.mil-spec-industries.com/system/files/webform/Adobe-Photoshop-CC\\_3.pdf](https://www.mil-spec-industries.com/system/files/webform/Adobe-Photoshop-CC_3.pdf) <https://safe-retreat-89980.herokuapp.com/auromil.pdf> [http://www.superlisten.dk/wp-content/uploads/2022/06/Adobe\\_Photoshop\\_2021\\_Version\\_2231\\_Mem\\_Patch\\_\\_\\_Latest.pdf](http://www.superlisten.dk/wp-content/uploads/2022/06/Adobe_Photoshop_2021_Version_2231_Mem_Patch___Latest.pdf) <https://www.hhlacademy.com/advert/adobe-photoshop-2021-version-22-1-0-crack-keygen-torrent-activation-code-free-download-x64-updated/> <http://asopalace.com/?p=2155> [https://powerful-badlands-00023.herokuapp.com/Photoshop\\_2021\\_Version\\_225.pdf](https://powerful-badlands-00023.herokuapp.com/Photoshop_2021_Version_225.pdf) [https://tranquil-garden-71167.herokuapp.com/Photoshop\\_2022\\_Version\\_230.pdf](https://tranquil-garden-71167.herokuapp.com/Photoshop_2022_Version_230.pdf) <https://efi-ife.org/sites/default/files/webform/Photoshop-2021-Version-2211.pdf> [https://www.careerfirst.lk/sites/default/files/webform/cv/Adobe-Photoshop-2021-Version-2210\\_44.pdf](https://www.careerfirst.lk/sites/default/files/webform/cv/Adobe-Photoshop-2021-Version-2210_44.pdf) [https://bhatimindcare.com/wp-content/uploads/2022/06/Photoshop\\_CC\\_2019\\_Version\\_20\\_Keygen\\_Crack\\_Serial\\_Key\\_\\_\\_Activation\\_Free\\_April2022.pdf](https://bhatimindcare.com/wp-content/uploads/2022/06/Photoshop_CC_2019_Version_20_Keygen_Crack_Serial_Key___Activation_Free_April2022.pdf)

OS: Windows 7/8/8.1/10 CPU: Intel Core i3 (i3-3220 or equivalent) RAM: 6 GB GPU: NVIDIA GeForce GTX 660 / AMD Radeon HD 7970 / GTX 760/R9 270 series or equivalent. HDD: 20 GB available space DirectX: Version 11 Additional Notes: While using the OGL renderer, a textured transparent viewport is not supported. The recommended resolution is 1920x1080 D3D